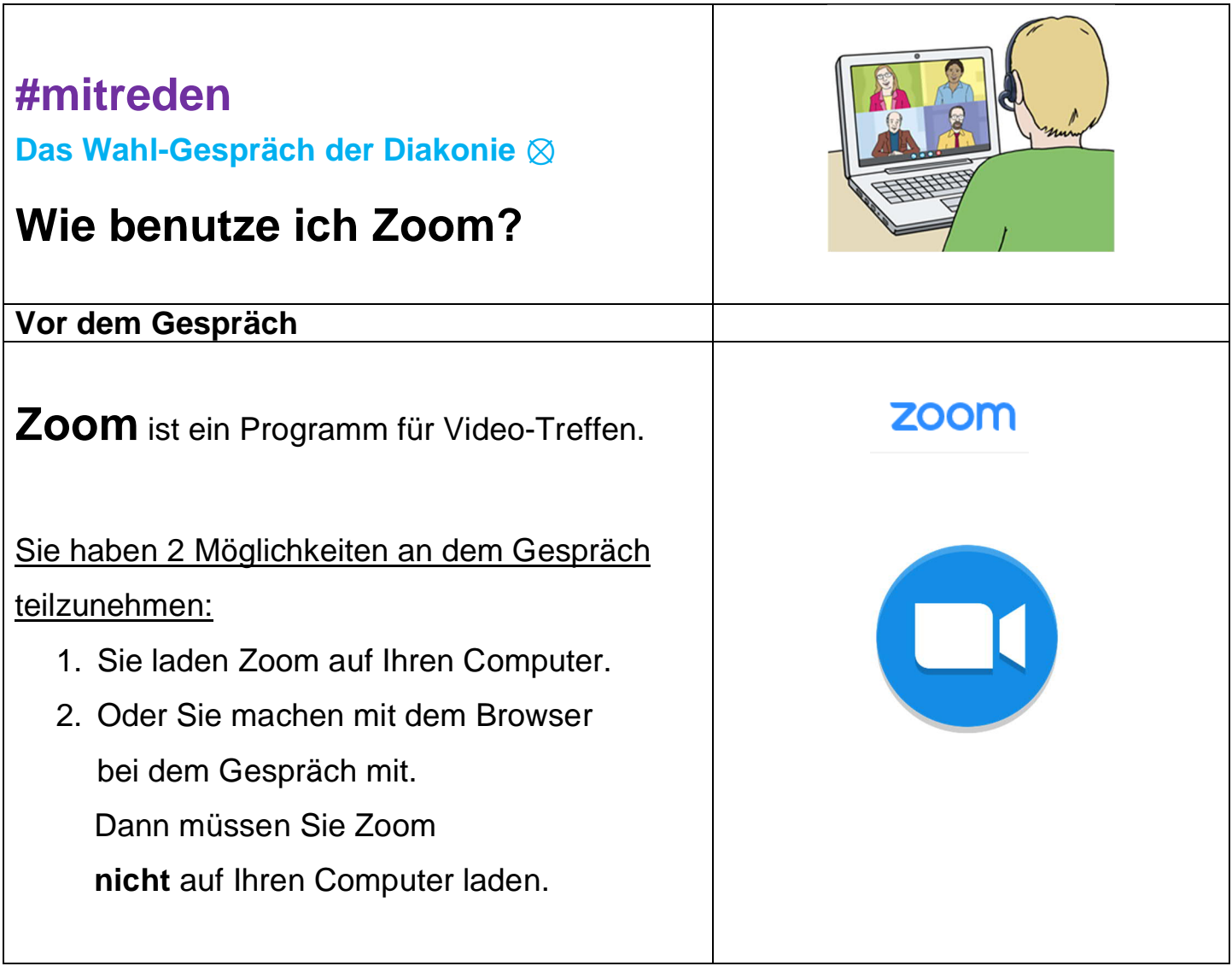

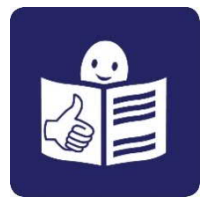

#### **Diakonie fa** Doutschland

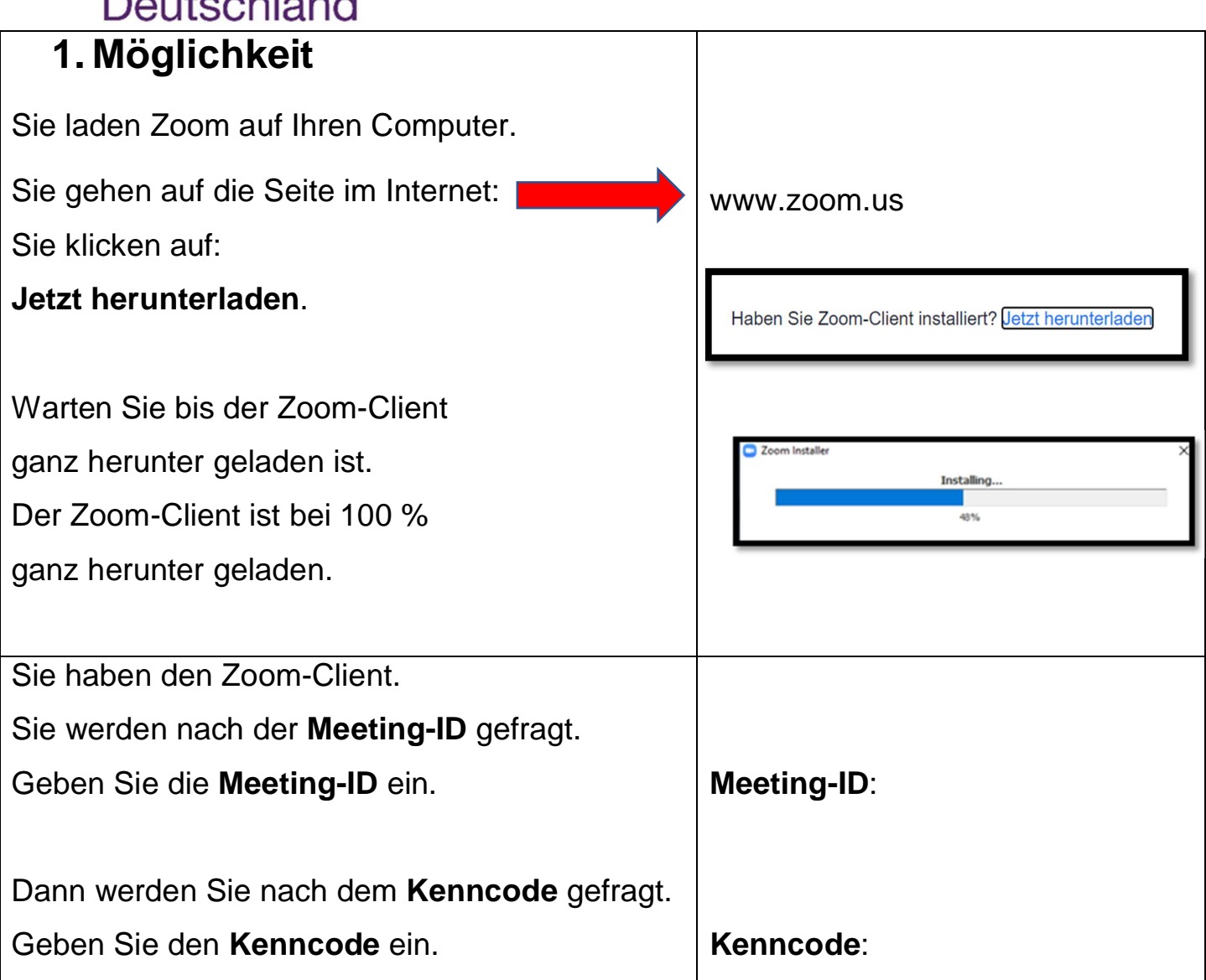

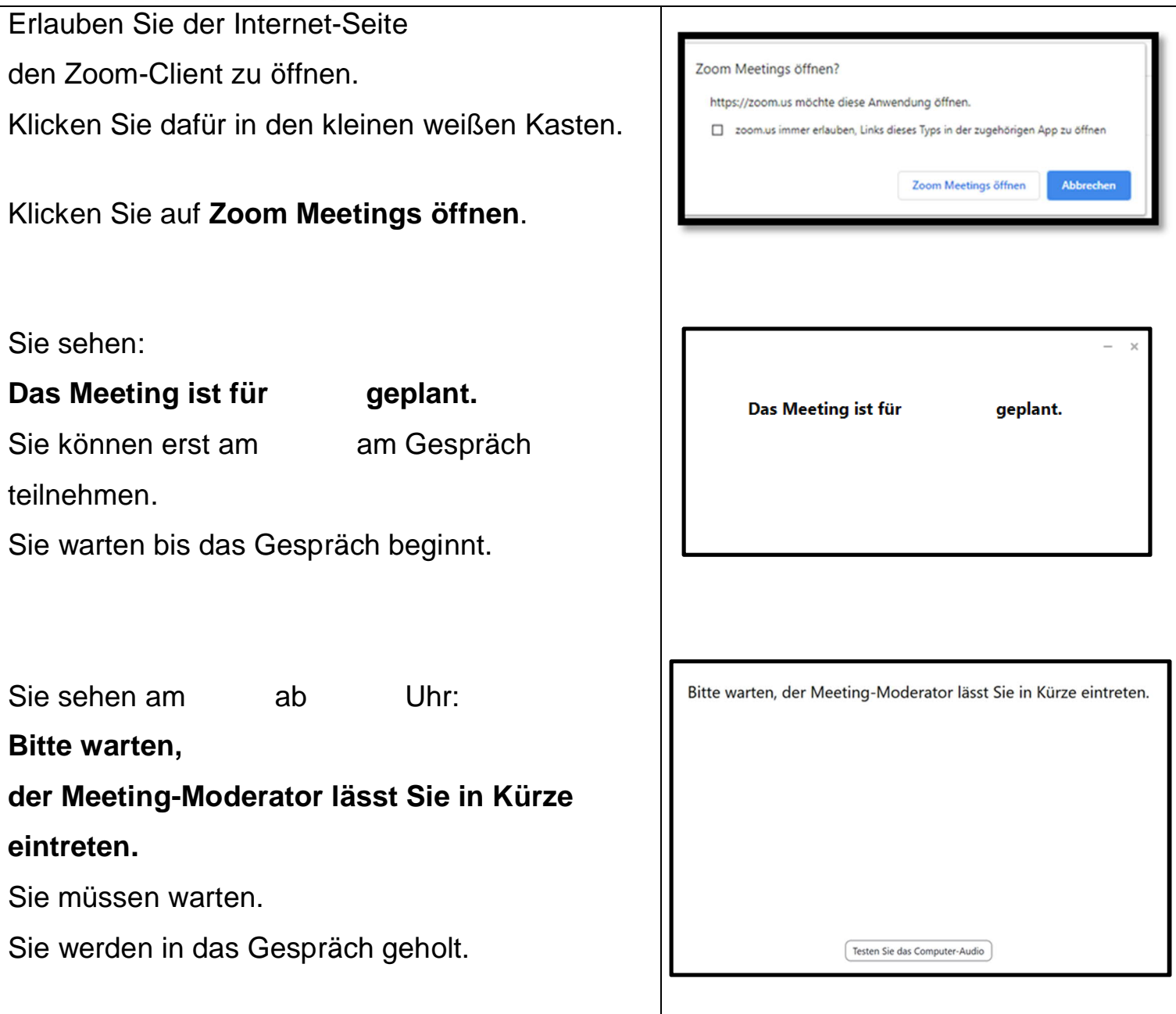

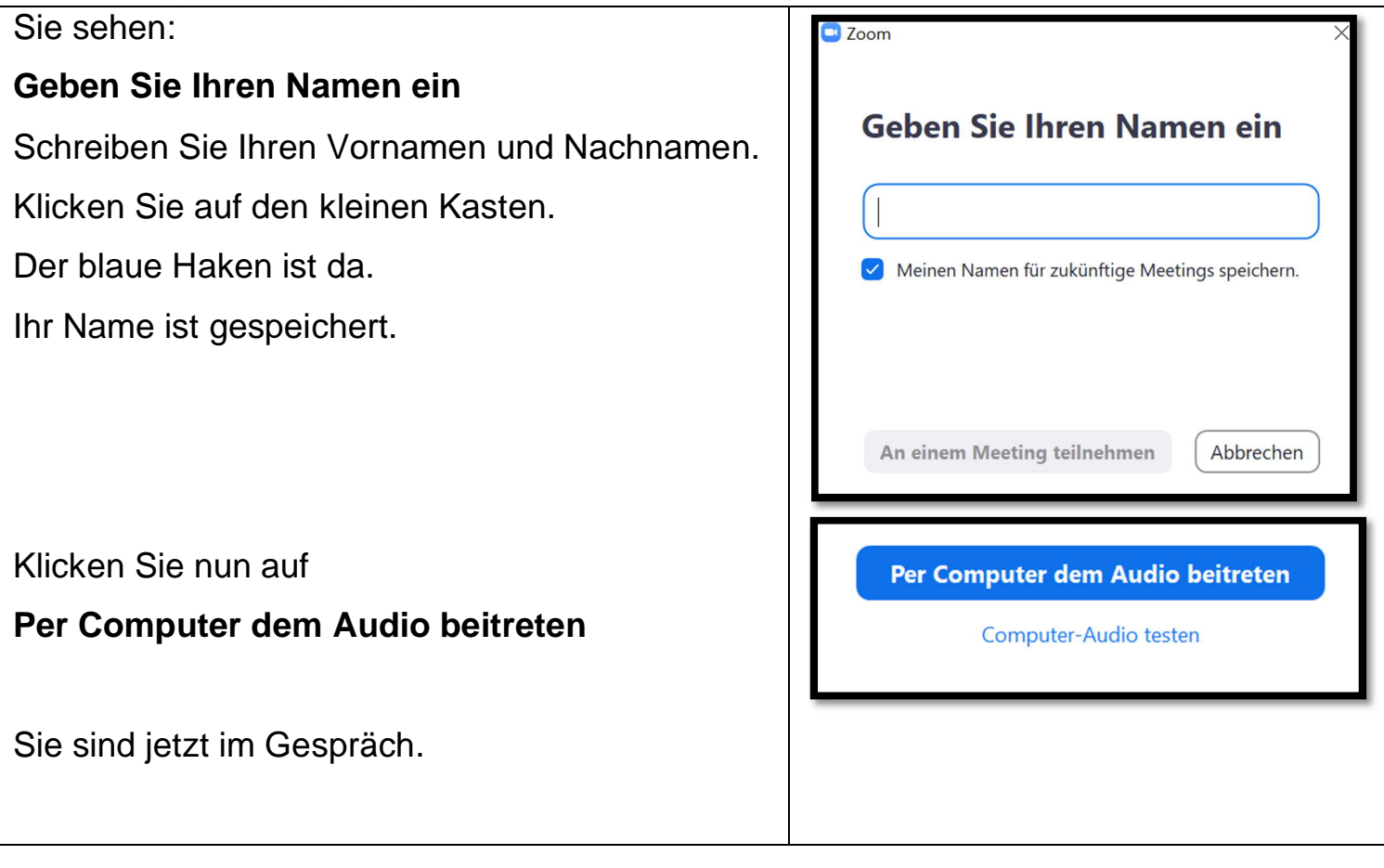

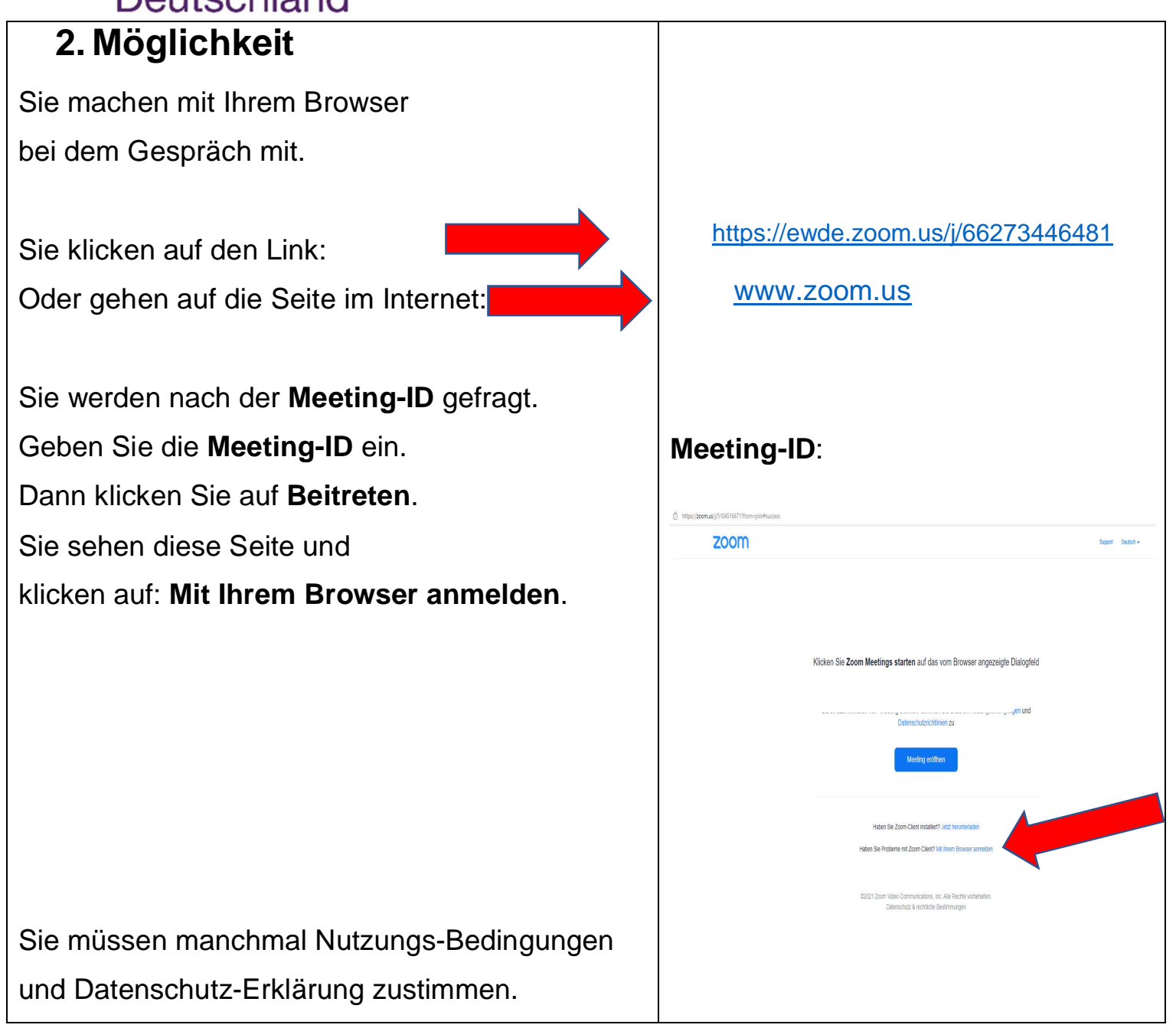

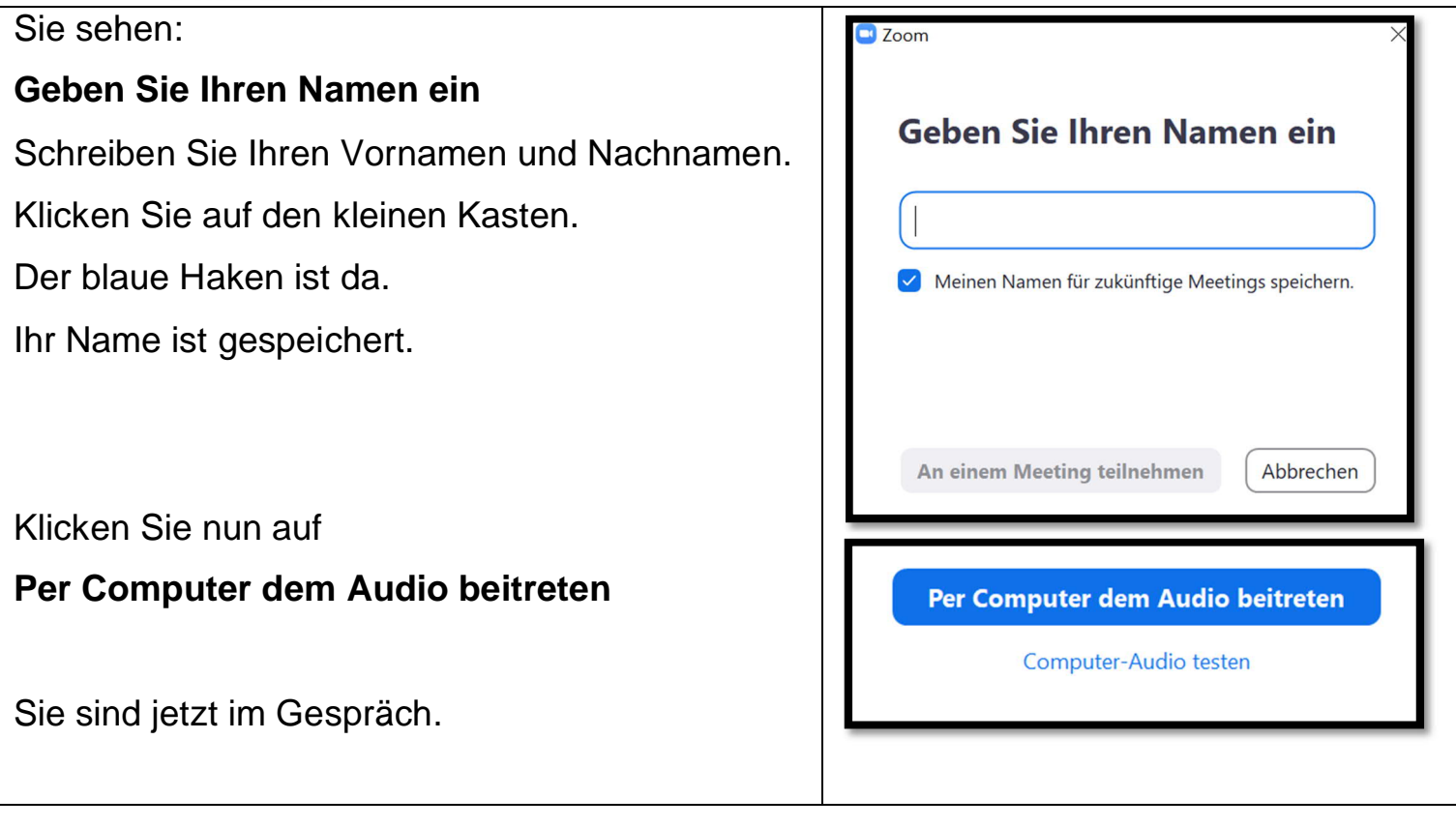

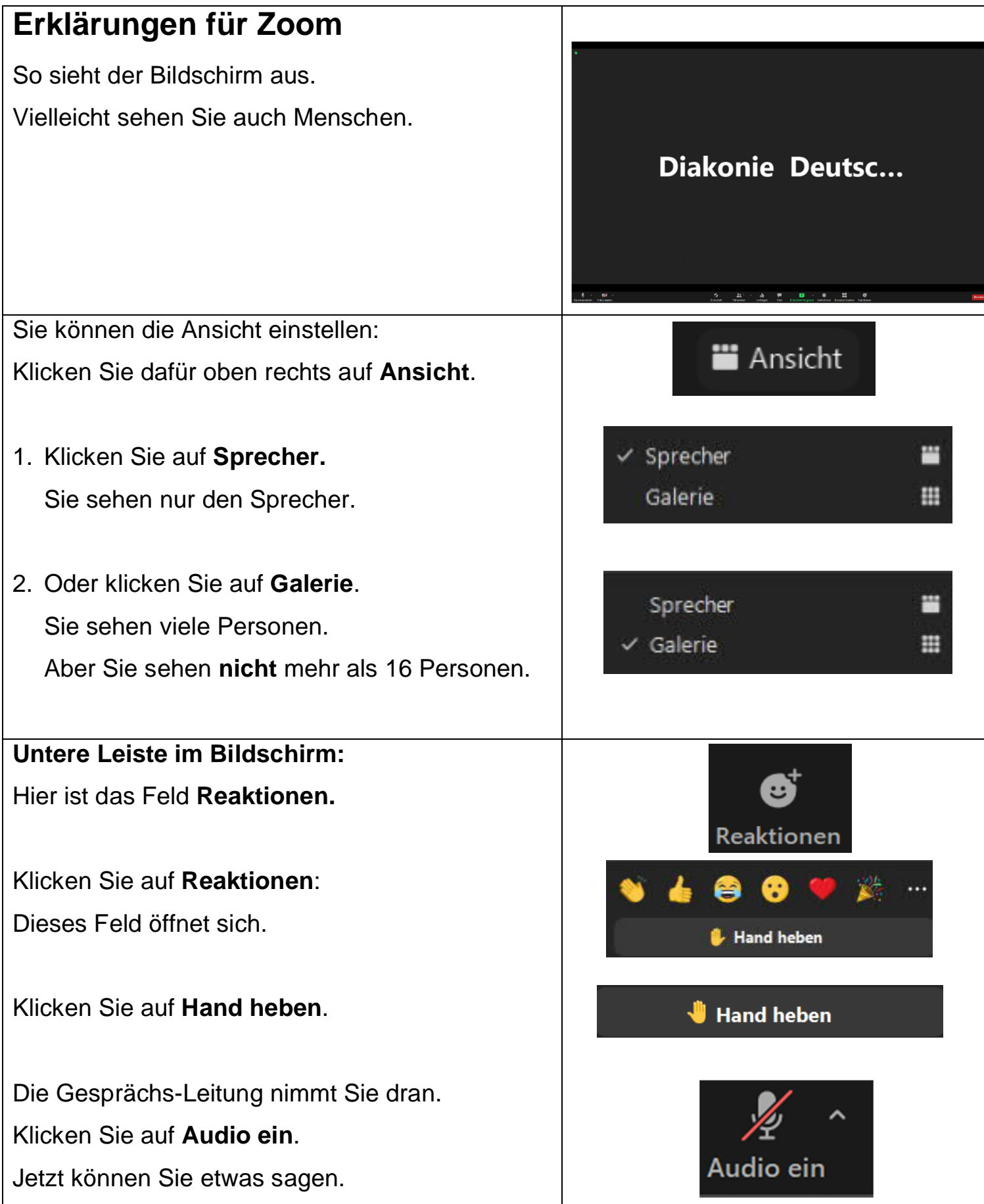

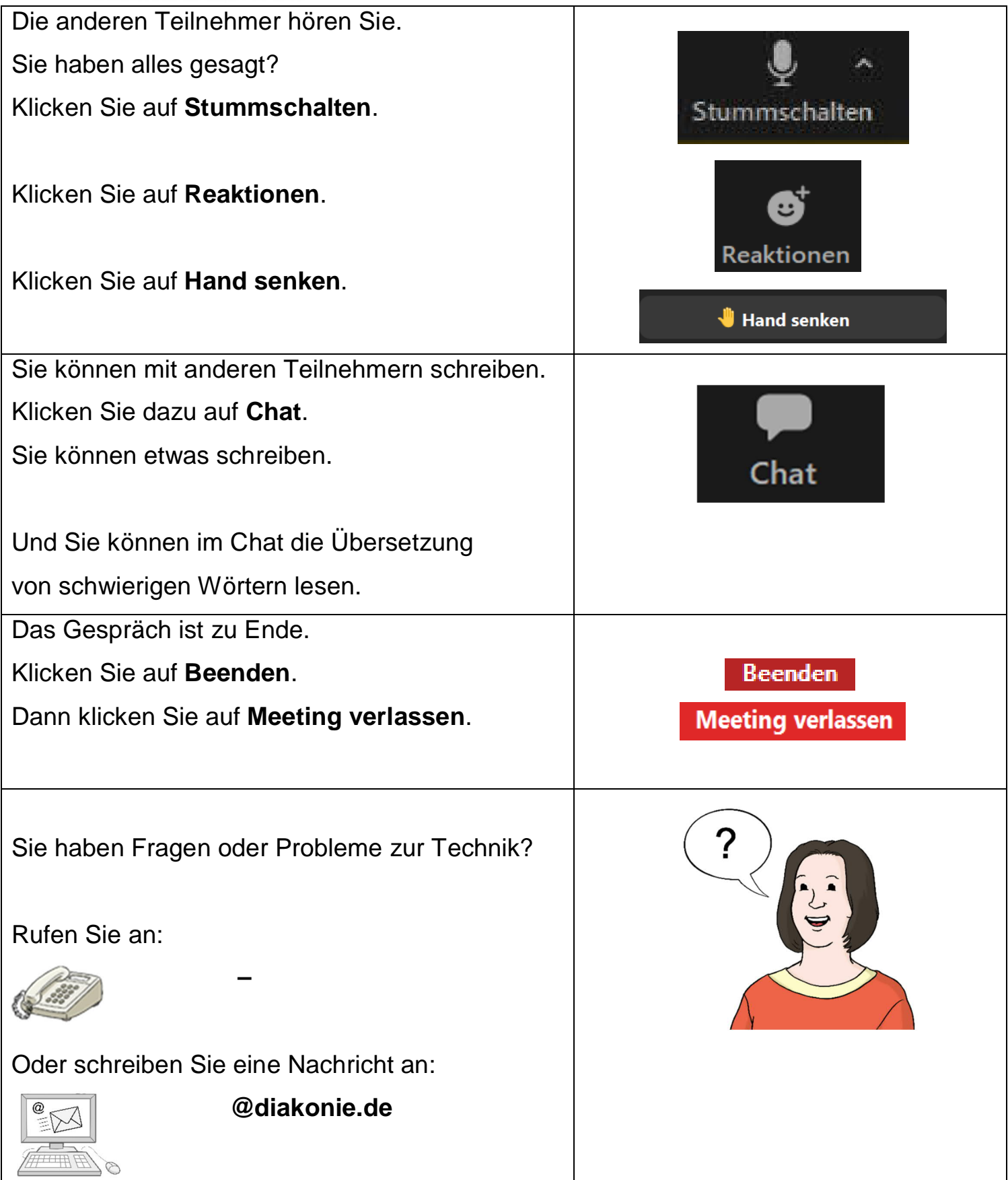

![](_page_8_Picture_0.jpeg)

Übertragen in Leichte Sprache

vom Büro für Leichte Sprache der Diakonischen Stiftung Wittekindshof

Telefon 0 57 34 - 61 12 79, E-Mail LS @wittekindshof.de

Redaktion: K. Thielking | Verantwortlich: Katja von Damaros,

geprüft von Prüfern der Diakonischen Stiftung Wittekindshof Stand: 08/2021

**Bilder** © Lebenshilfe für Menschen mit geistiger Behinderung Bremen e.V., Illustrator Stefan Albers, Atelier Fleetinsel, 2013 **Bild Zoom** © https://zoom.us/de-de/meetings.html **Europäisches Logo für einfaches Lesen** © Easy to Read. Weitere Informationen unter www.leicht-lesbar.eu

![](_page_8_Picture_7.jpeg)